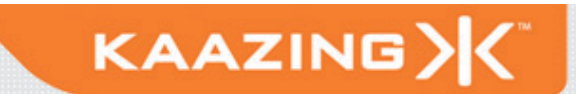

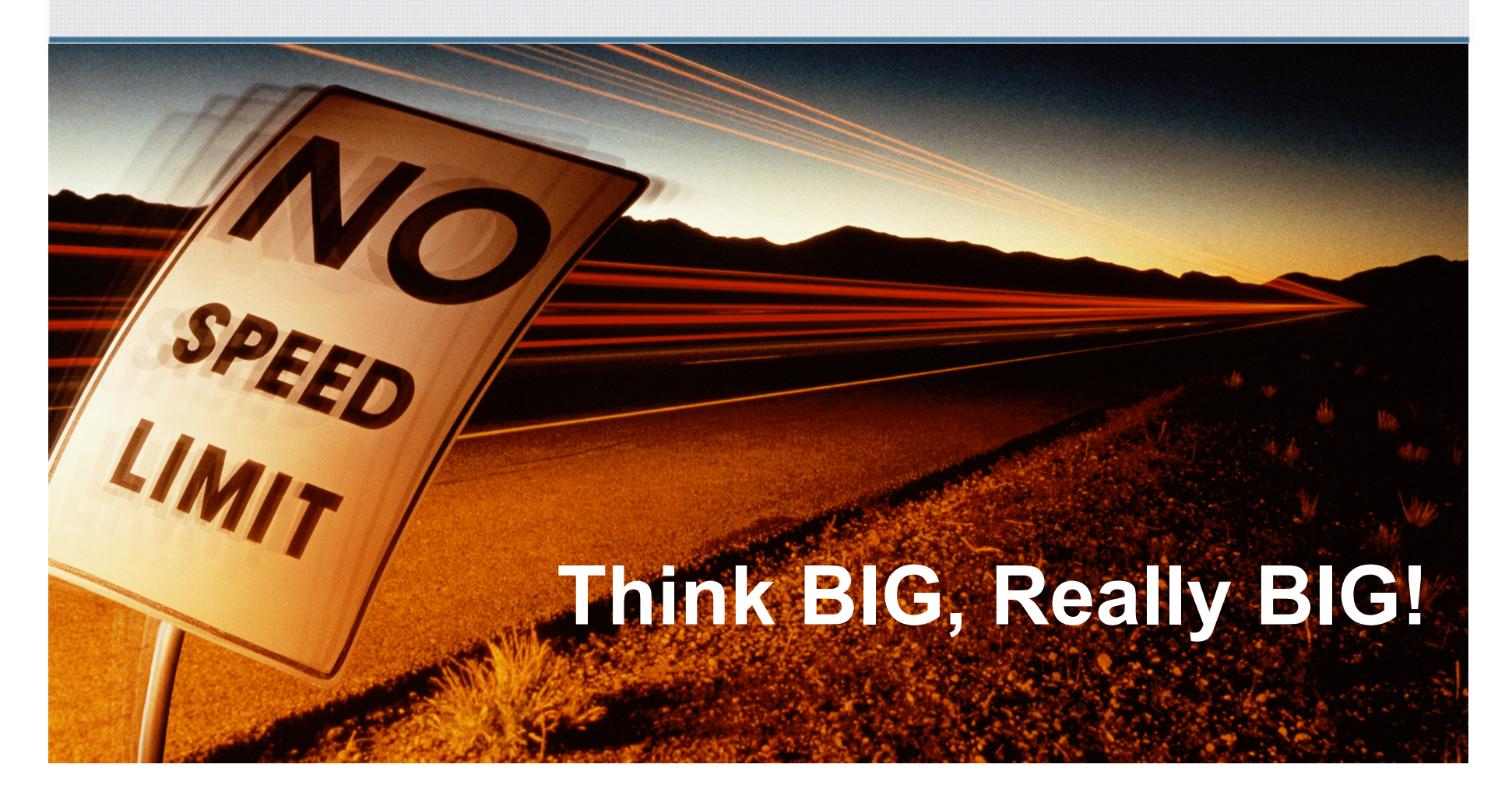

#### September 2010

Copyright © 2010 - Kaazing Corporation  $\top$ 

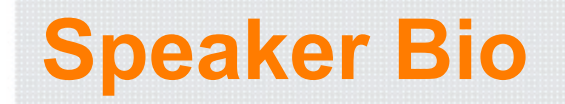

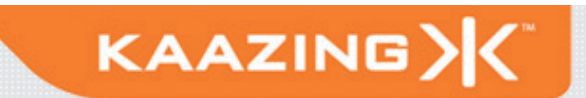

Jonas Jacobi Co-Founder: Kaazing Co-Author: Pro JSF and Ajax, Apress, 2006

#### Think Different ...

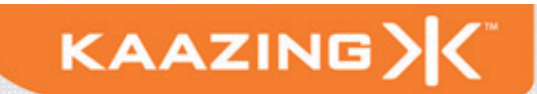

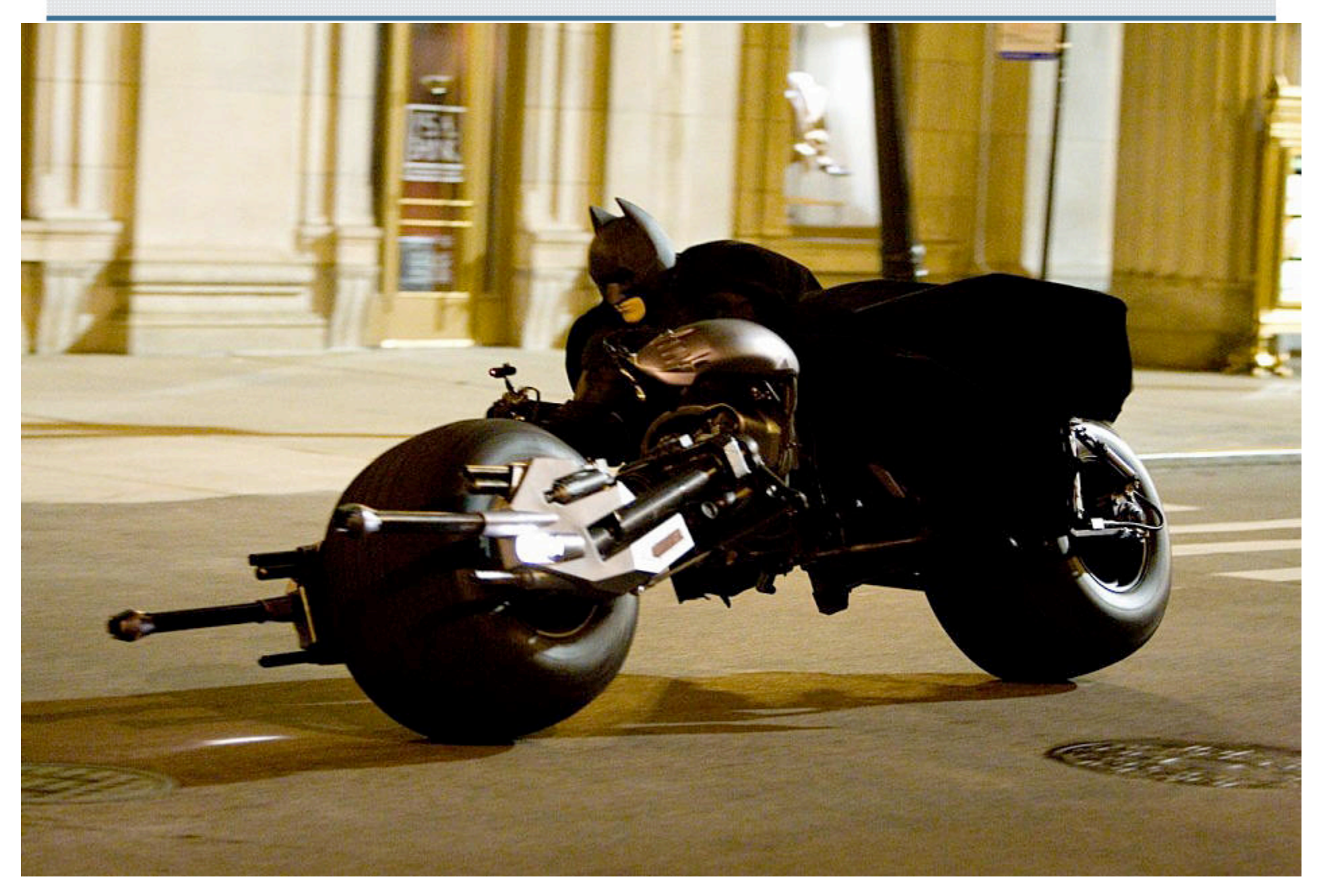

#### **Think Different ...**

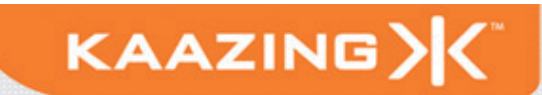

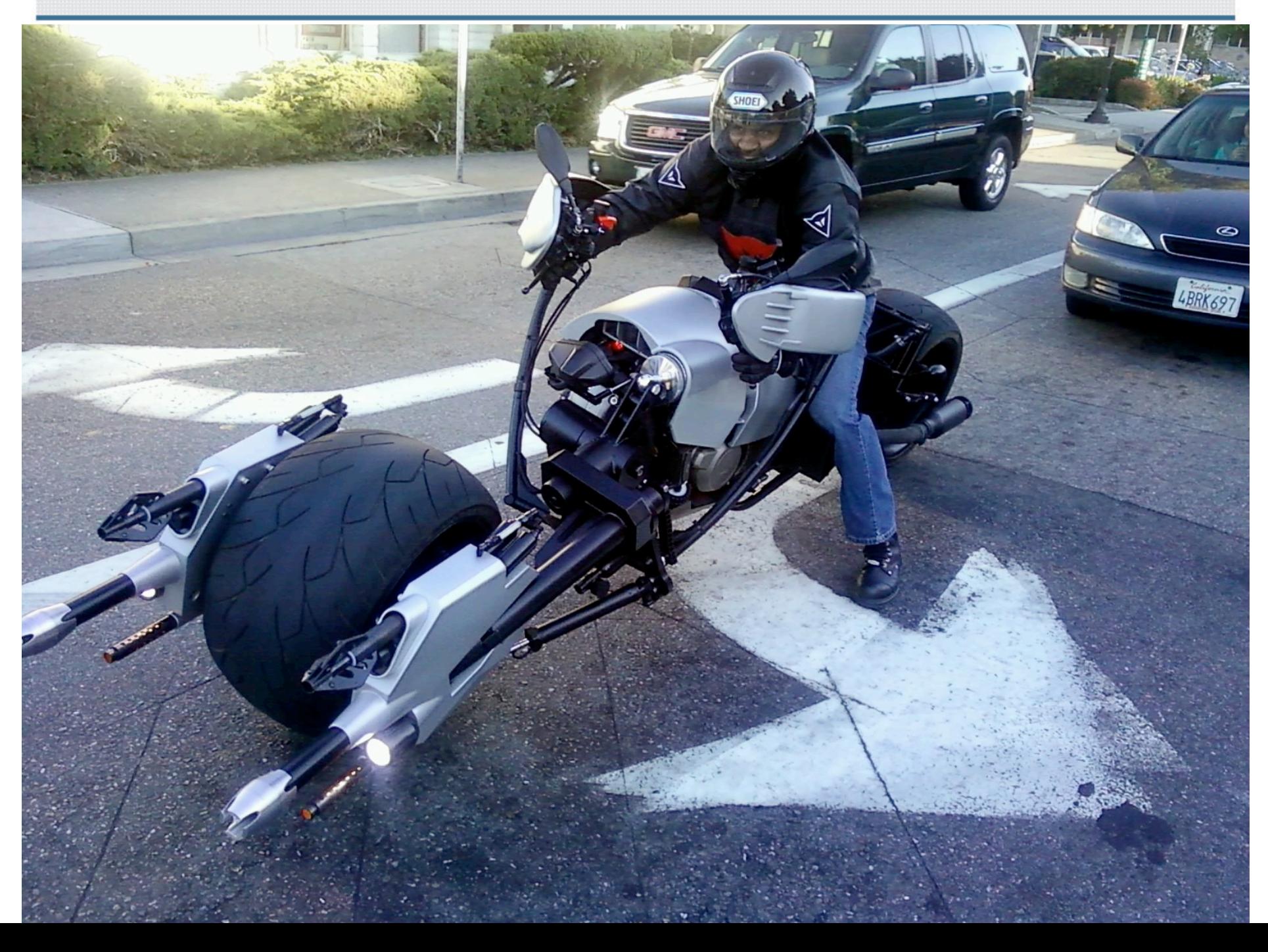

# **The Connected Evolution**

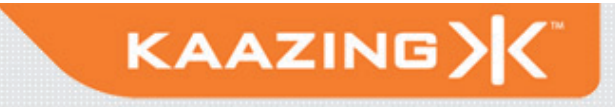

- Demand for:
	- Dynamic, Live, and Interactive Web Applications
- Today:
	- Desktops, Laptops, and Smart Phones
- Tomorrow:
	- TVs, IPTV, Blu-ray players, Cars, Fridges, Bus & Train Stops, Malls, Smart Grids, SatNavs, …

It is just the beginning.

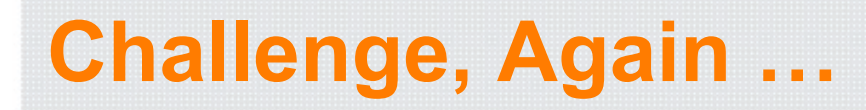

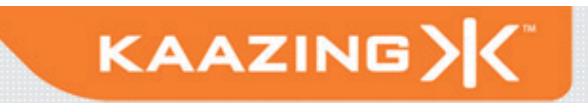

# *"If we were not restricted by the traditional limitations of HTTP, what type of Web applications would we build?"*

# **Desktop Architecture**

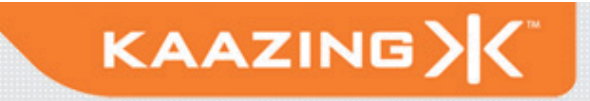

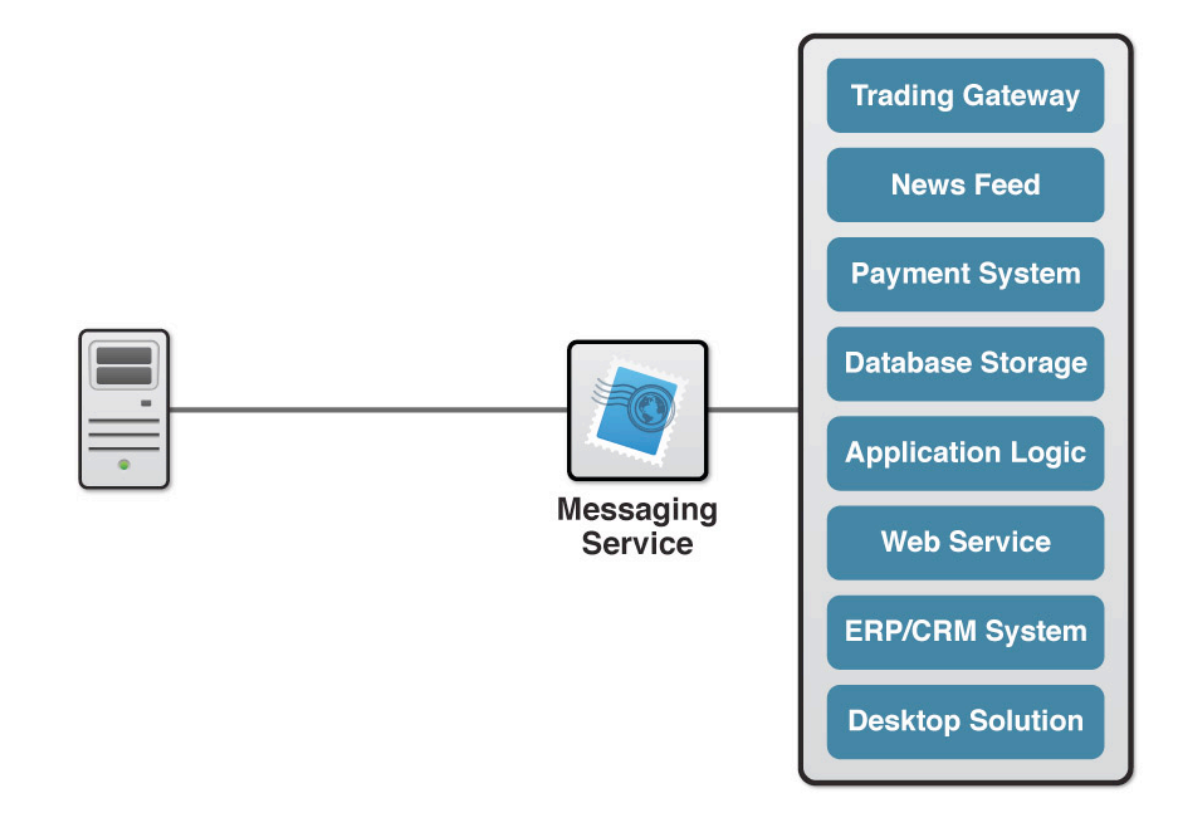

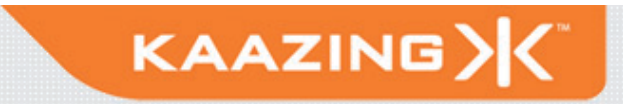

# **HTTP Is Not Full Duplex**

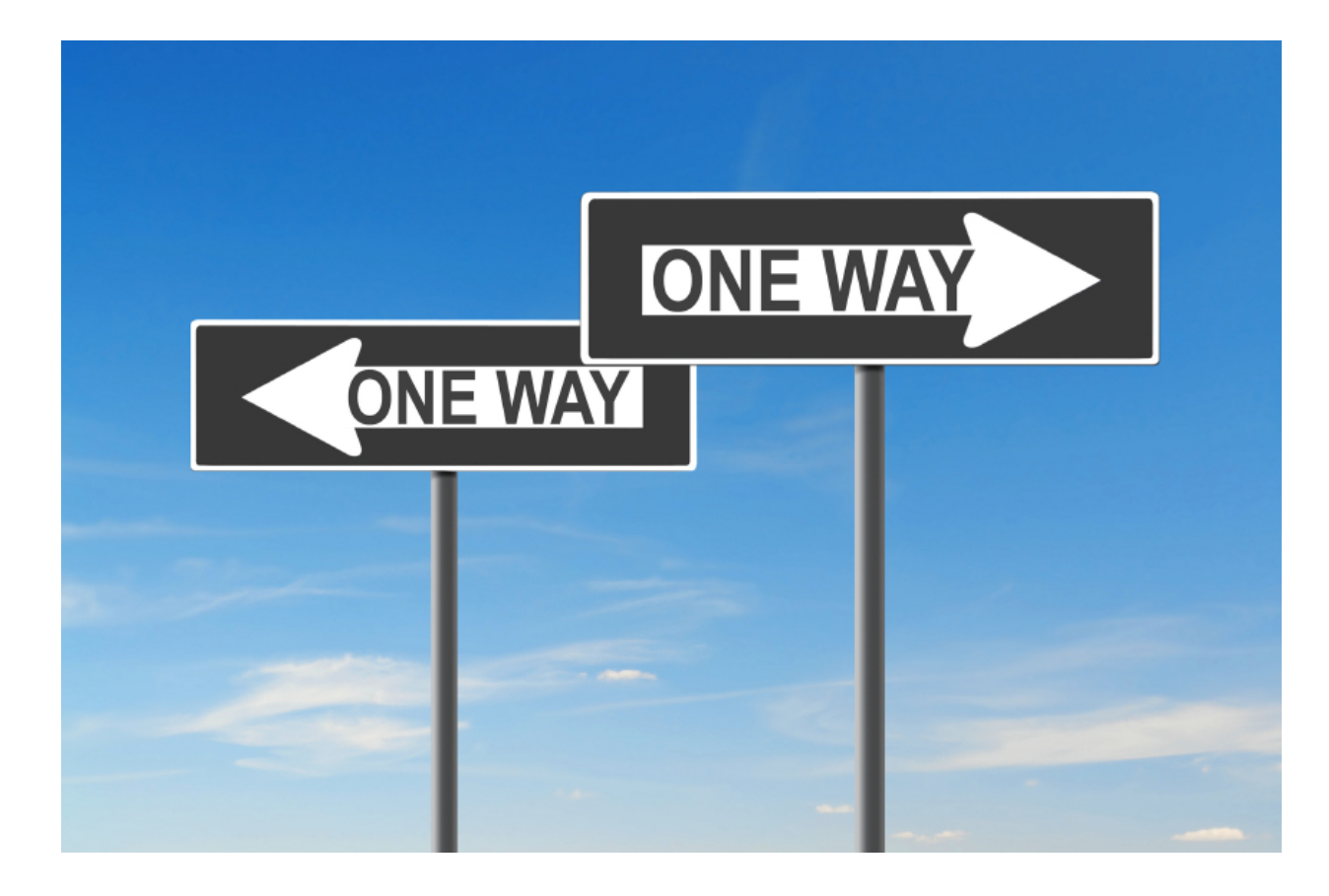

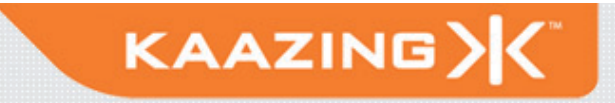

- HTTP is designed for document transfer
	- Resource addressing
	- Request / Response interaction
	- Caching
- HTTP is bidirectional, but half-duplex
	- Traffic flows in only one direction at a time
- HTTP is stateless
	- Header information is resent for each request

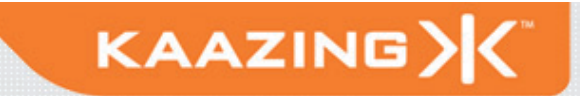

**POST /gwt/EventService HTTP/1.1 Host: gpokr.com Connection: keep-alive User-Agent: Mozilla/5.0 (Windows; U; Windows NT 6.0; en-US) AppleWebKit/532.5 (KHTML, like Gecko) Chrome/4.1.249.1064 Safari/532.5 Referer: http://gpokr.com/gwt/7F5E66657B938E2FDE9CD39095A0E9E6.cache.html Content-Length: 134 Origin: http://gpokr.com Content-Type: text/plain; charset=utf-8 Accept: \*/\* Accept-Encoding: gzip,deflate,sdch Accept-Language: en-US,en;q=0.8 Accept-Charset: ISO-8859-1,utf-8;q=0.7,\*;q=0.3 Cookie: \_\_utmz=247824721.1273102477.1.1.utmcsr=(direct)|utmccn=(direct)|utmcmd=(none); JSESSIONID=E7AAE0E60B01FB88D1E3799FAD5C62B3; \_\_utma=247824721.1247485893.1273102477.1273104838.1273107686.3; \_\_utmc=247824721;** 

**\_\_utmb=247824721.4.10.127** 

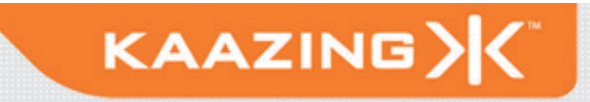

**HTTP/1.1 200 OK Server: Apache-Coyote/1.1 Expires: Thu, 06 May 2010 01:06:51 GMT Content-Type: text/plain;charset=UTF-8 Content-Length: 303 Date: Thu, 06 May 2010 01:06:50 GMT**

- Total (unnecessary) HTTP request and response header information overhead: 871 bytes (example)
- Overhead can be as much as 2 kB

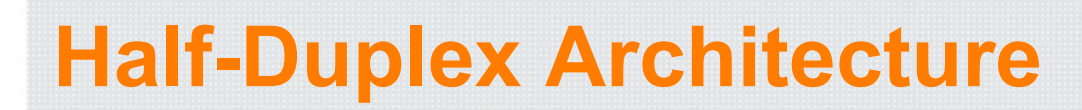

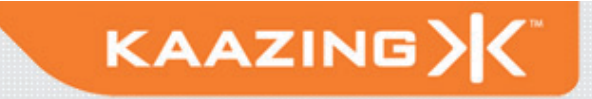

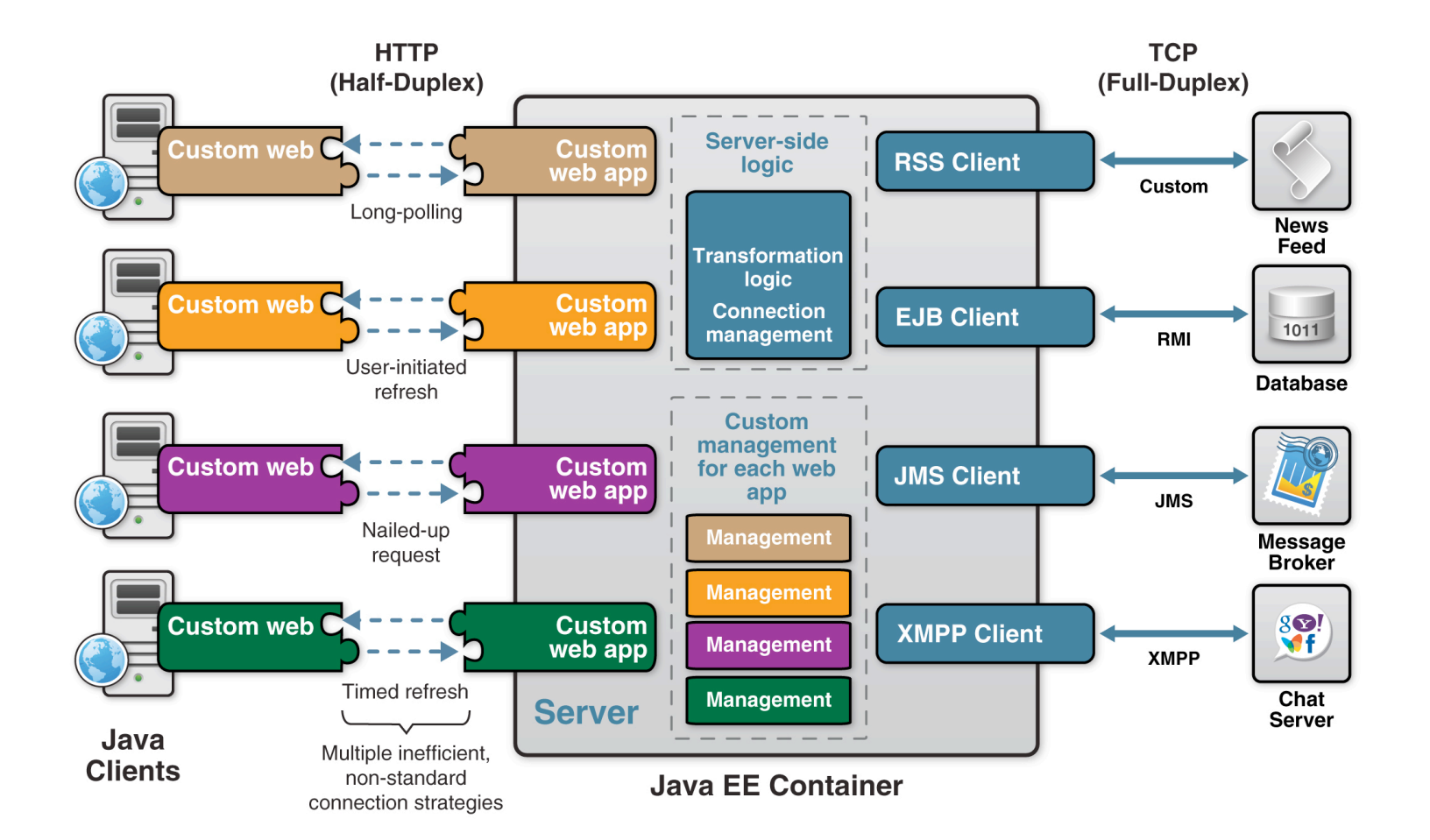

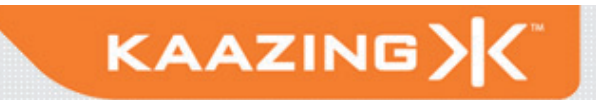

# **Complexity does not scale**

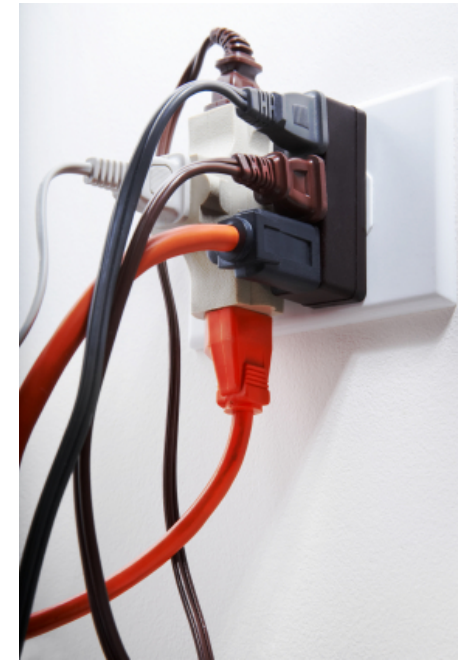

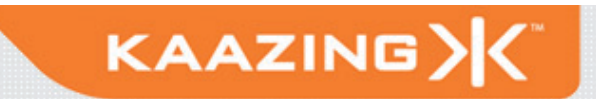

#### **Enter HTML5 WebSocket!**

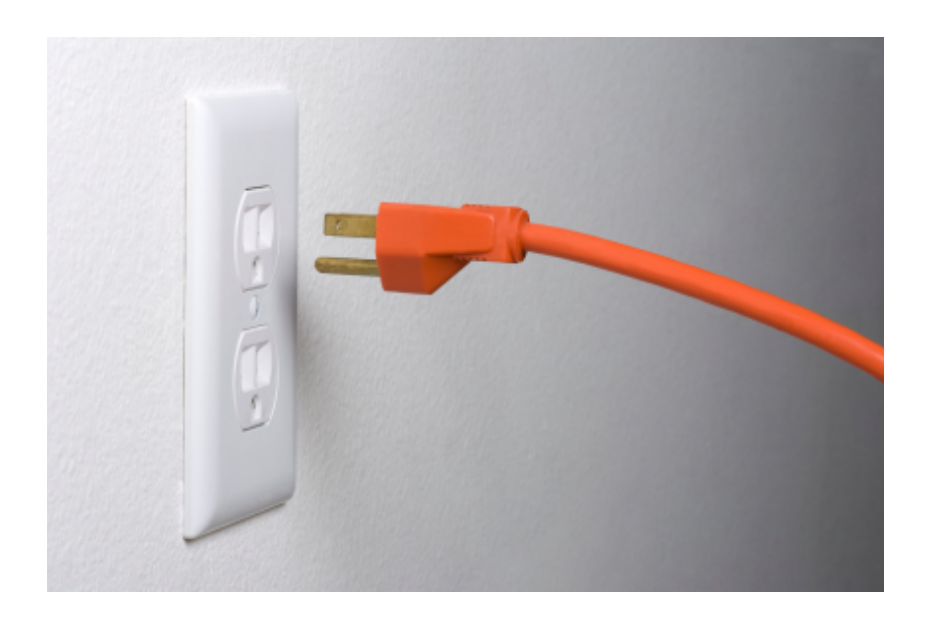

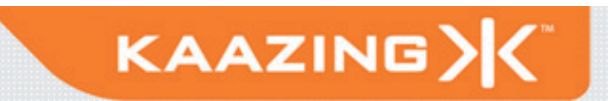

- Today's Web applications demand reliable, realtime communications with near-zero latency
- Not just broadcast, but bidirectional communication
- Examples:
	- Financial applications
	- Social networking applications
	- Online games
	- Smart power grid

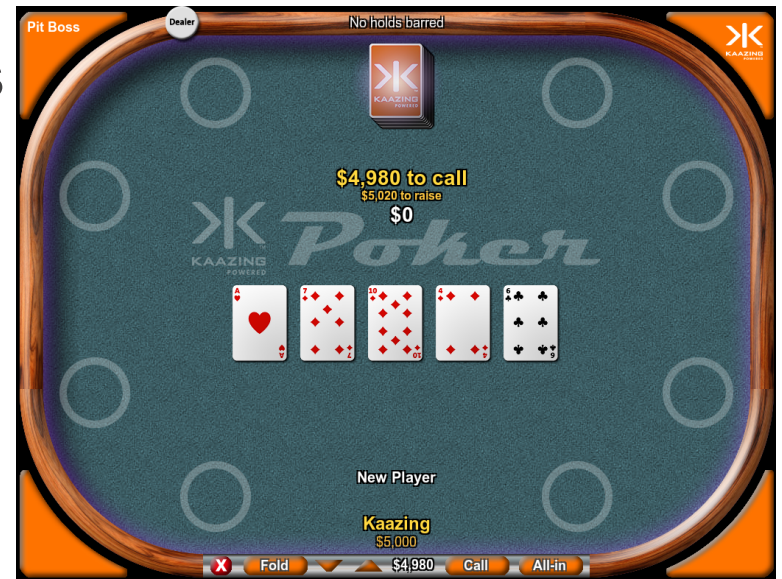

# **WebSocket: Quake II Port**

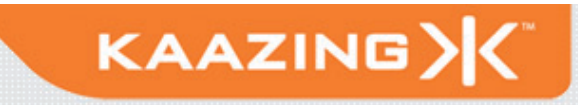

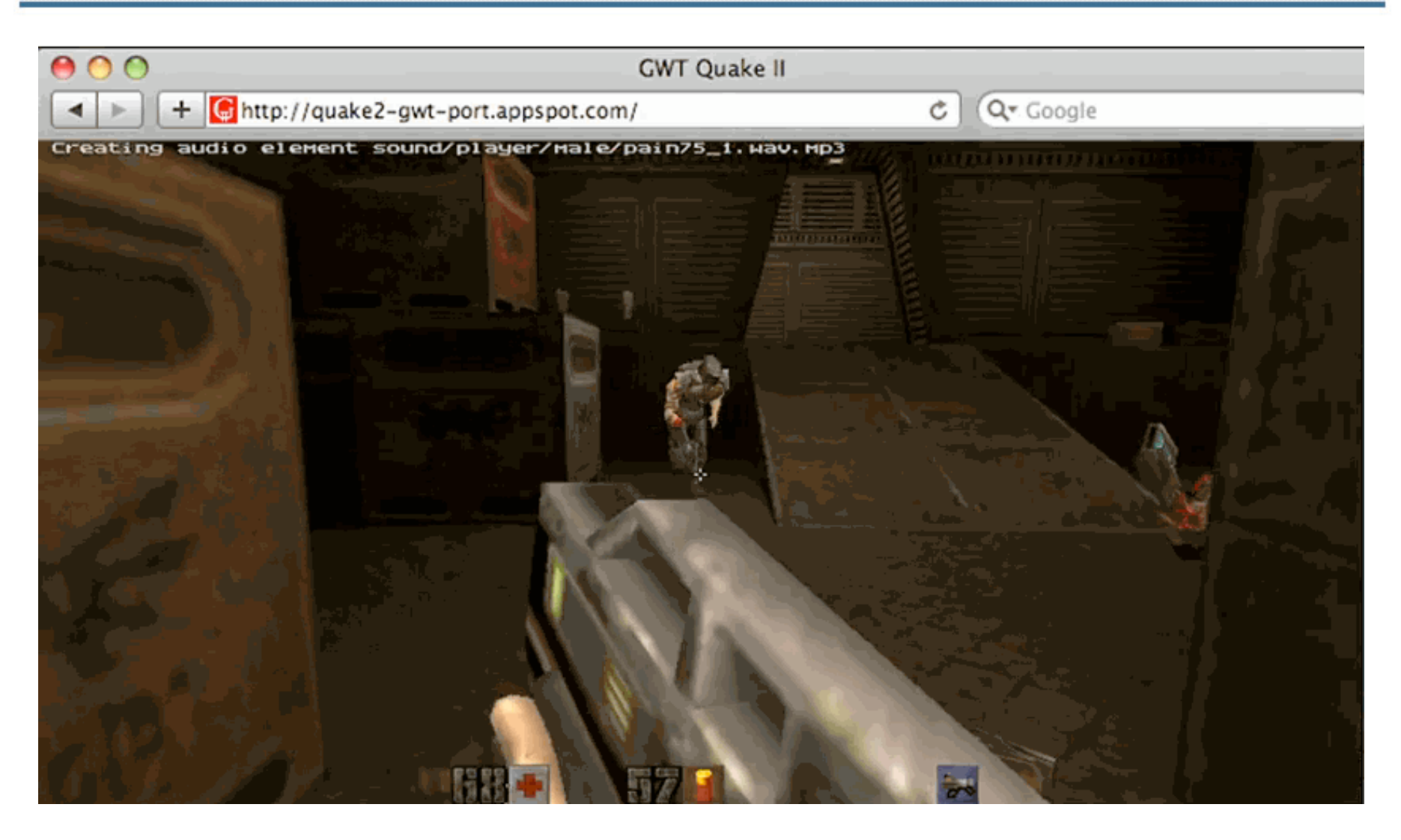

#### http://code.google.com/p/quake2-gwt-port

16 Copyright © 2010 – Kaazing Corporation

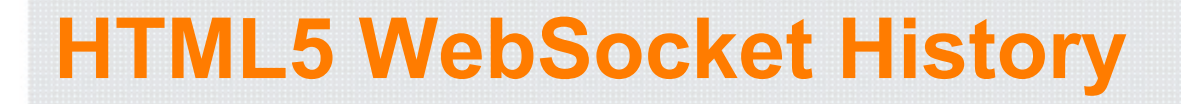

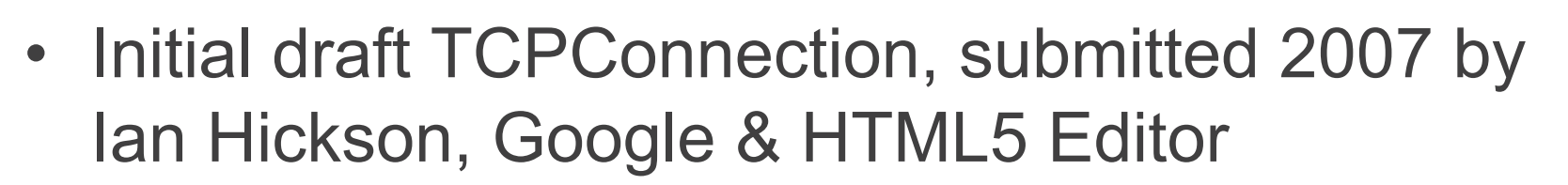

• New draft WebSocket, submitted summer 2008 by the Kaazing Dev Team (John, Michael, and Brian)

*What do WebSocket and model trains have in common?*

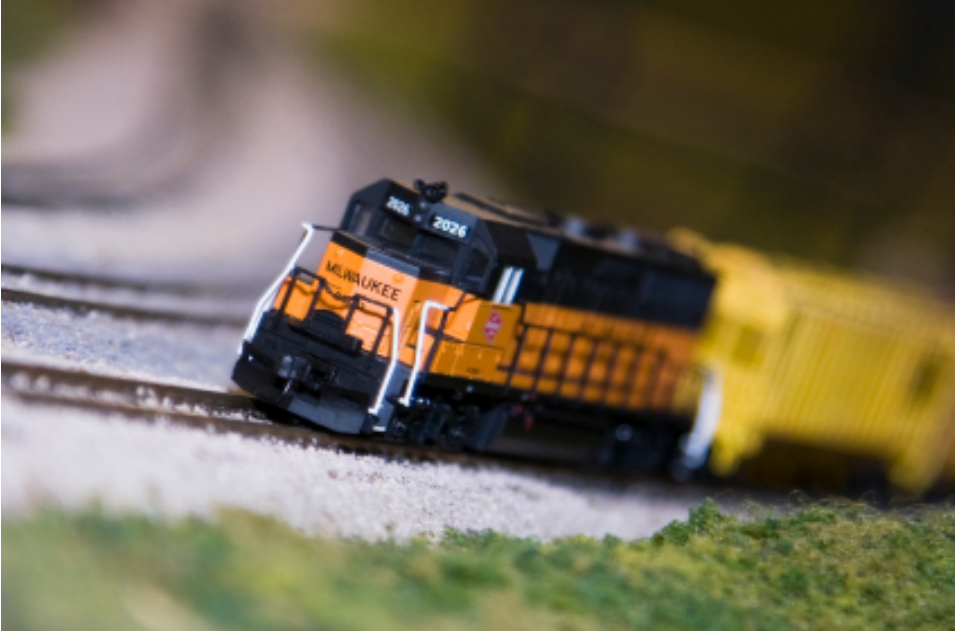

KAAZING)

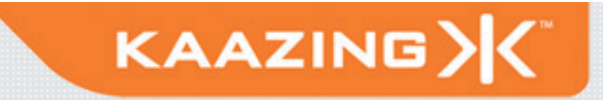

- Includes W3C API and IETF Protocol
	- Event-driven JavaScript API
	- Full-duplex text-based protocol
- Integrates HTTP addressing
	- ws://websockets.org:80/tcp-for-the-web
- Traverses firewalls, proxies, routers
- Leverages Cross-Origin Resource Sharing (CORS)
	- http://www.w3.org/TR/access-control/
- Allows unlimited connections per Origin

# **HTML5 WebSocket Schemes**

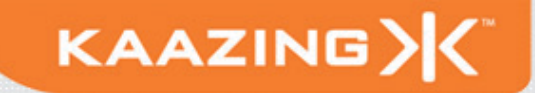

#### • WebSocket

ws://www.websocket.org/text

#### • WebSocket Secure

wss://www.websocket.org/encrypted-text

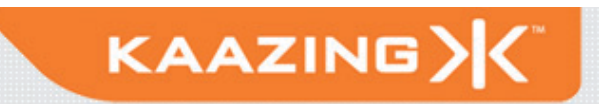

- Connection established by upgrading from the HTTP protocol to the WebSocket protocol using the same TCP connection
- Once upgraded, WebSocket data frames can be sent back and forth between the client and the server in full-duplex mode

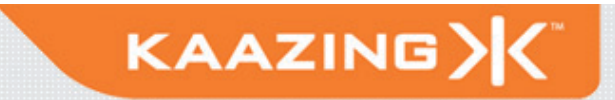

# **WebSocket Handshake**

GFT /chat HTTP/1.1\r\n Host: facebook.com:80\r\n Connection: Upgrade\r\n Sec-WebSocket-Key2: 12988 5 Y3 1 .P00\r\n Sec-WebSocket-Protocol: XMPP\r\n Upgrade: WebSocket\r\n Sec-WebSocket-Key1: 4@1 46546xW%01\r\n Origin: http://facebook.com:80\r\n  $\ln$ [8 byte challenge]

> HTTP/1.1 101 WebSocket Protocol Handshake\r\n Upgrade: WebSocket\r\n Connection: Upgrade\r\n Sec-WebSocket-Origin: http://facebook.com:80\r\n Sec-WebSocket-Location: ws://facebook.com:80/chat\r\n Sec-WebSocket-Protocol: XMPP\r\n  $\ln$ [16 byte response]

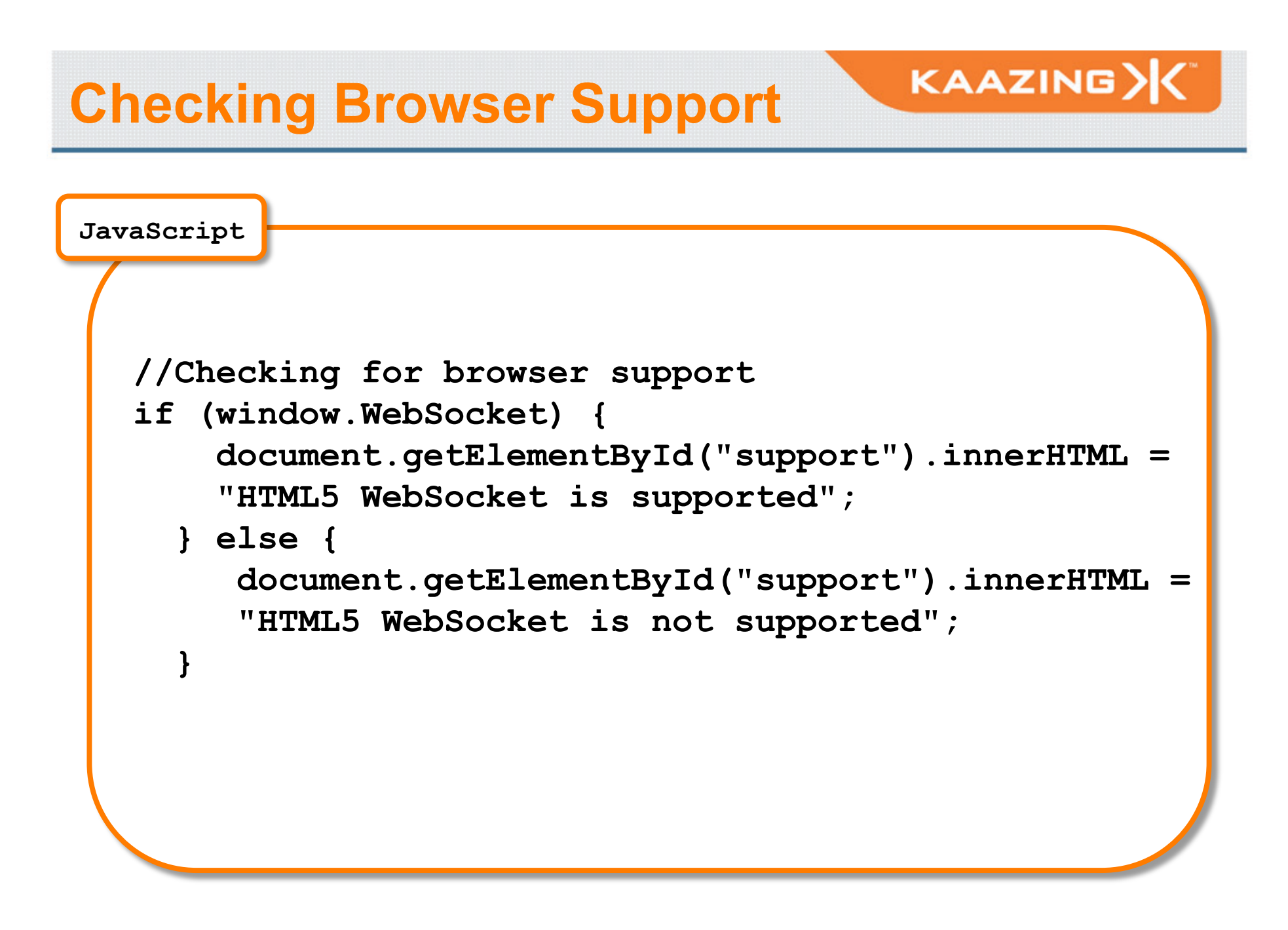

## **WebSocket API**

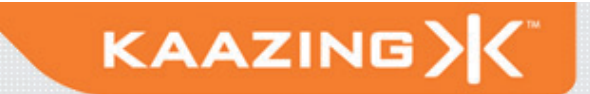

```
23 <del>Copyright © 2010 – Kaazing Corporation</del>
       // Create new WebSocket
       var mySocket = new WebSocket("ws://websockets.org/
       example");
       // Attach listeners
       mySocket.onopen = function(evt) {
          console.log("Connection open…");
       };
       mySocket.onmessage = function(evt) {
          console.log("Received message: " + evt.data);
       };
       mySocket.onclose = function(evt) {
          console.log("Connection closed…");
       }; 
JavaScript
```
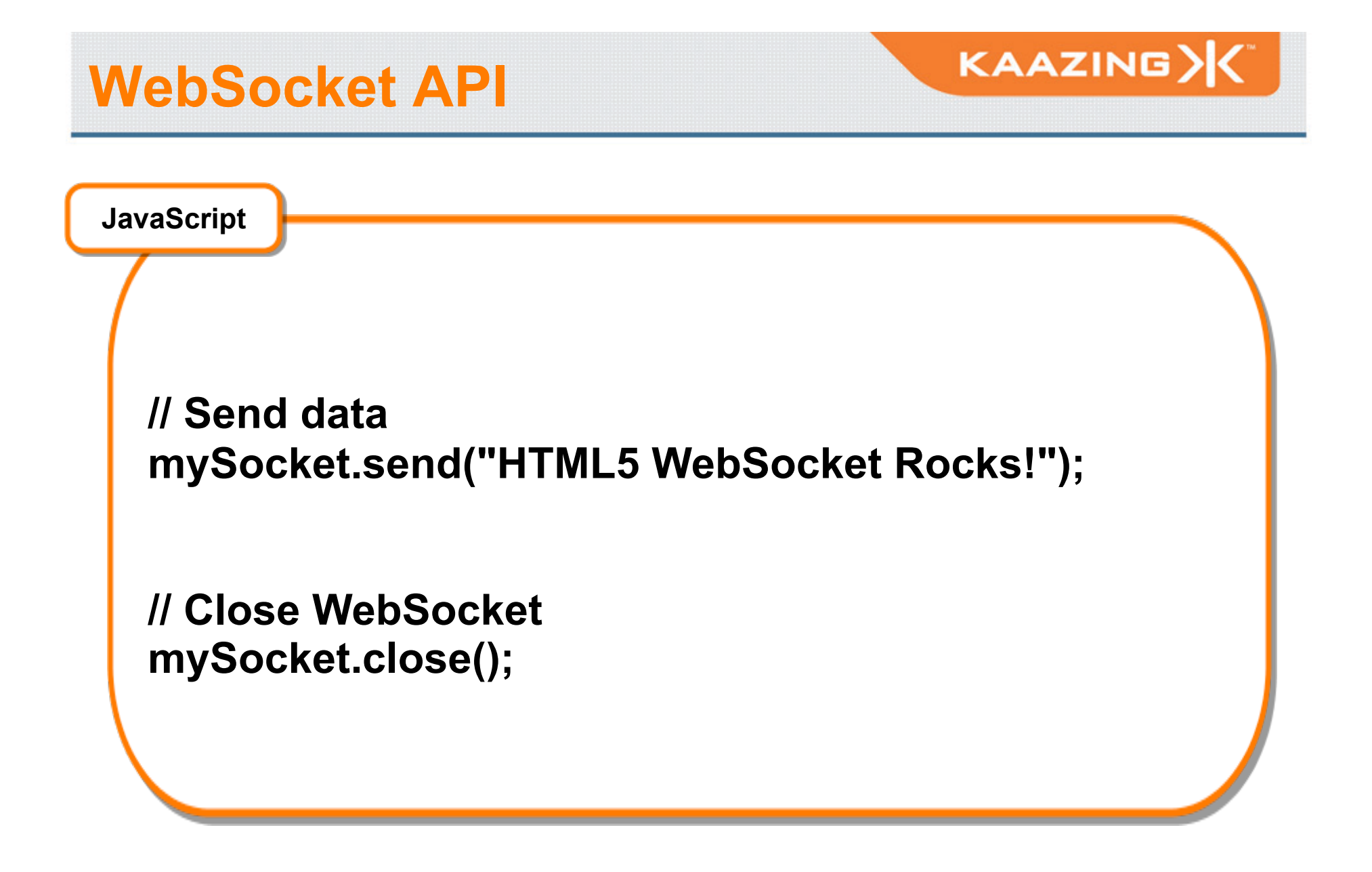

### **Browser Support**

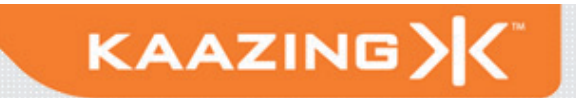

- Chrome 4.0+
- Safari 5.0 & iOS 4
- Firefox 4:Beta

"*We really really want to support WebSockets in the next version of Firefox.*" –Christopher Blizzard, Mozilla

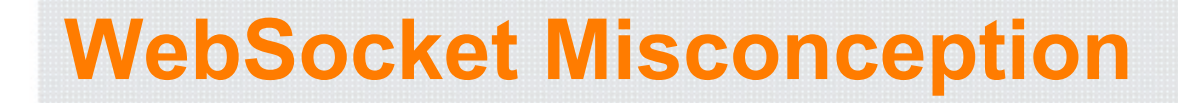

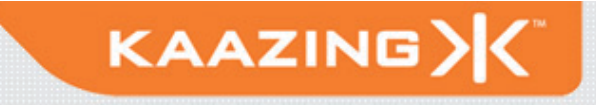

- It is NOT a better Ajax or XHR, nor was it designed to be!
- WebSocket was NOT designed to be a one-size-fits-all replacement of HTTP or XHR!

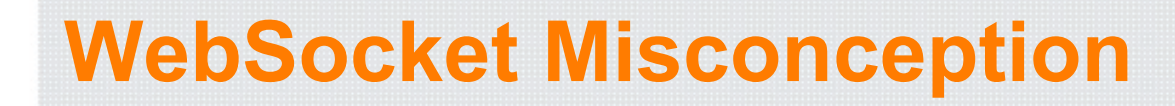

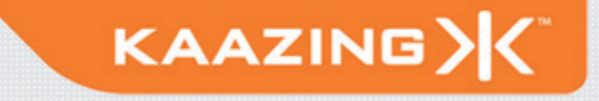

- When you build Desktop applications (client server solutions) do you develop your application using raw TCP?
- Or, are you using higher level protocols and APIs, such as XMPP, JMS, JDBC?

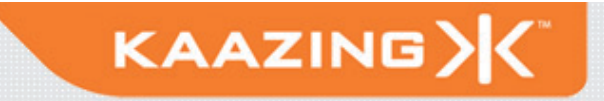

You should think of WebSocket the same way:

- Binary payloads
	- Optimized integer and string payloads
- Multiplexing
	- Connection reuse
- Extend client-server protocols to the Web
	- XMPP, Jabber
	- Pub/Sub (Stomp/AMQP)
	- Gaming protocols
	- Any TCP-based protocol

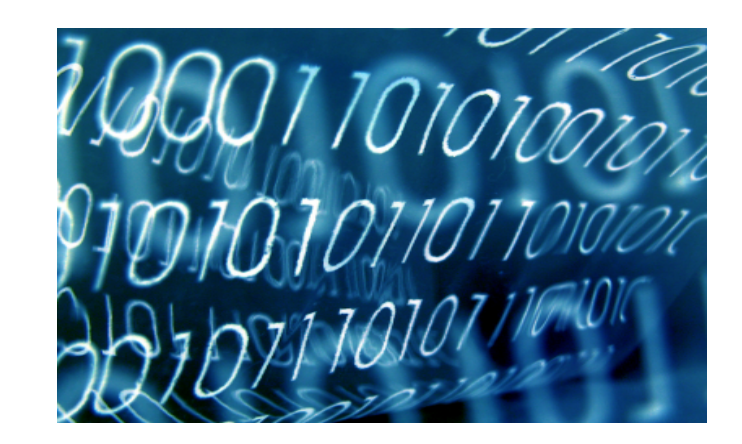

# **Using the Stomp API**

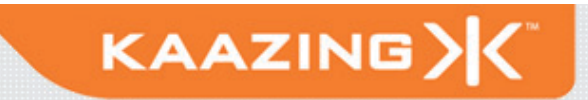

```
JavaScript
```

```
// Stomp Client 
var myStomp = new StompClient(); 
myStomp.onopen = 
function(headers) { 
   myStomp.subscribe("/topic/destination"); 
} 
myStomp.onmessage = 
function(headers, body) { alert(body); } 
myStomp.connect("ws://www.websocket.org/
stomp"); 
myStomp.send("Hello Stomp!", 
             "/topic/destination");
```
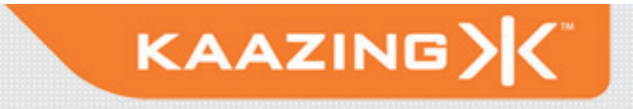

#### Stomp offers the following client commands:

ABORT

ACK

BEGIN

**COMMIT** 

CONNECT

DISCONNECT

SEND

**SUBSCRIBE** 

UNSUBSCRIBE

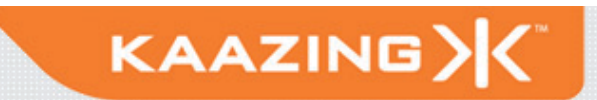

# **Using the XMPP API**

**JavaScript** 

```
// XMPP Client 
var client = new XmppClient(); 
client.onopen = function() { … }
client.onclose = function() { … } 
// Got a message from the server... display it 
client.onmessage = function(msg) { … } 
// Presence update... display it 
client.onpresence = function(p) { … }
// Now, connect to the chat server
```
**client.connect(url, "localhost")**

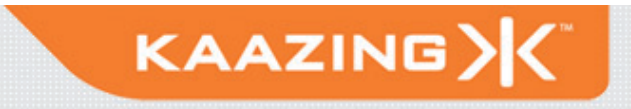

#### Stomp offers the following client commands:

- Connect and disconnect
- Register
- Check roster
- Send messages
- Set status
- Communicate presence
- Many other extensions

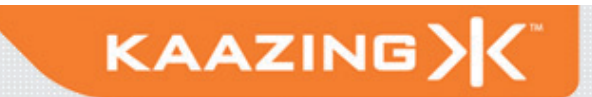

#### Google Talk

**Google Talk** 

- Encrypted (XMPP over TLS)
- Supports integration with any service provider that uses the XMPP protocol
- Google Talk service is hosted at talk.google.com on port 5222

Authentication through SASL PLAIN

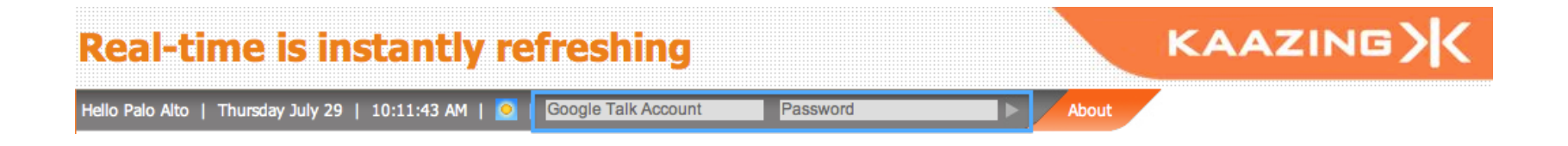

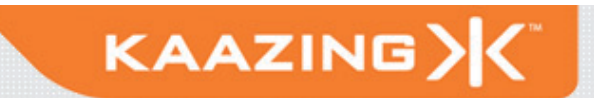

#### **WebSocket Architecture**

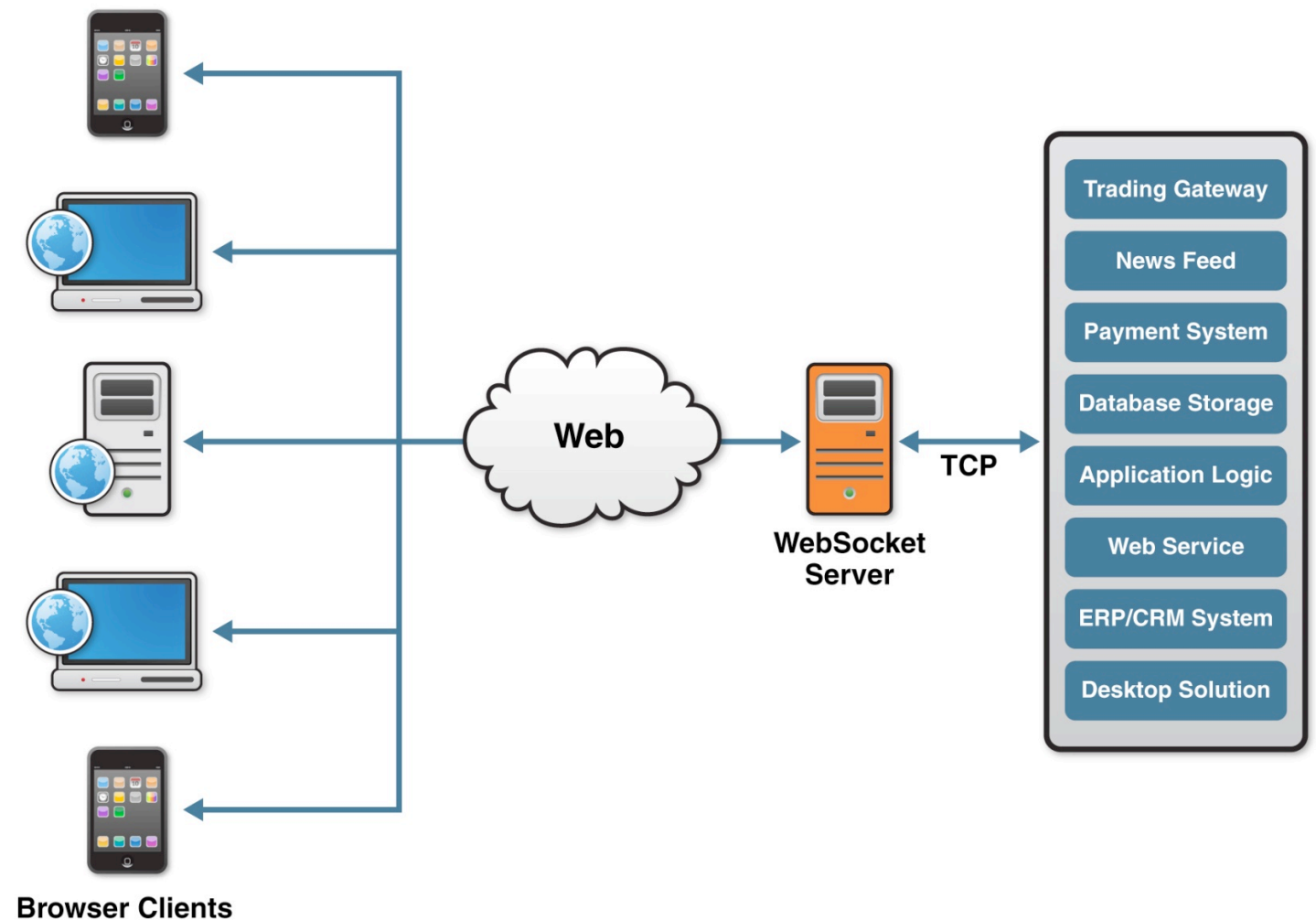

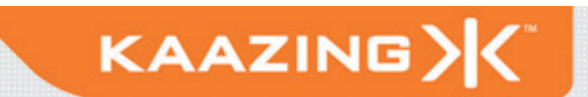

#### **Overheard…**

 "R*educing kilobytes of data to 2 bytes…and reducing latency from 150ms to 50ms is far more than marginal. In fact, these two factors alone are enough to make WebSocket seriously interesting to Google."*

—Ian Hickson (Google, HTML5 spec lead)

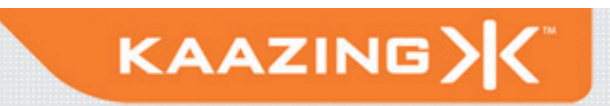

#### **HTTP vs. WebSockets**

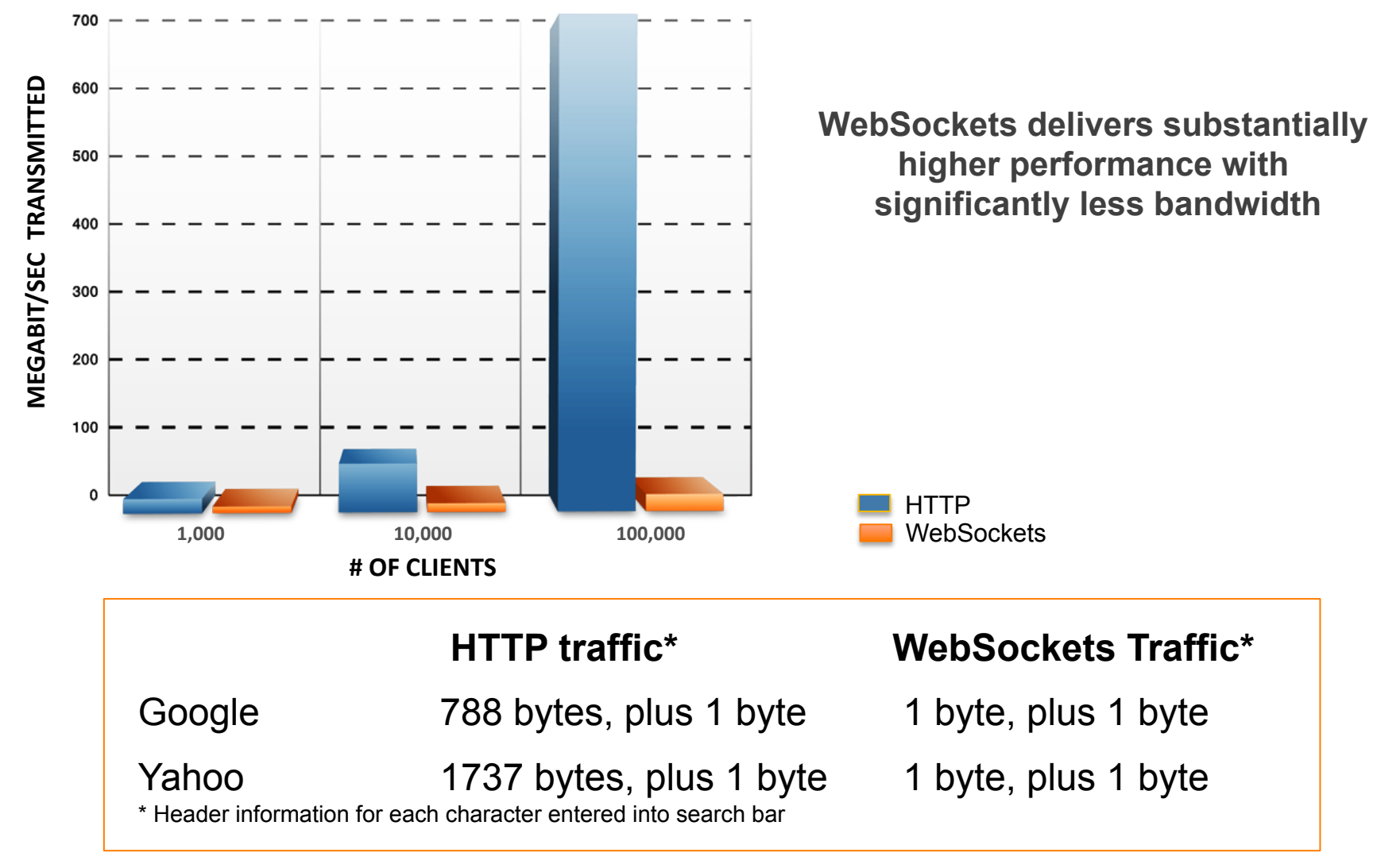

### **Book Promo**

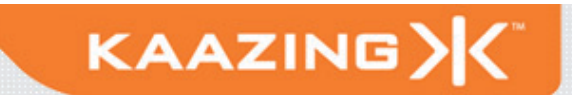

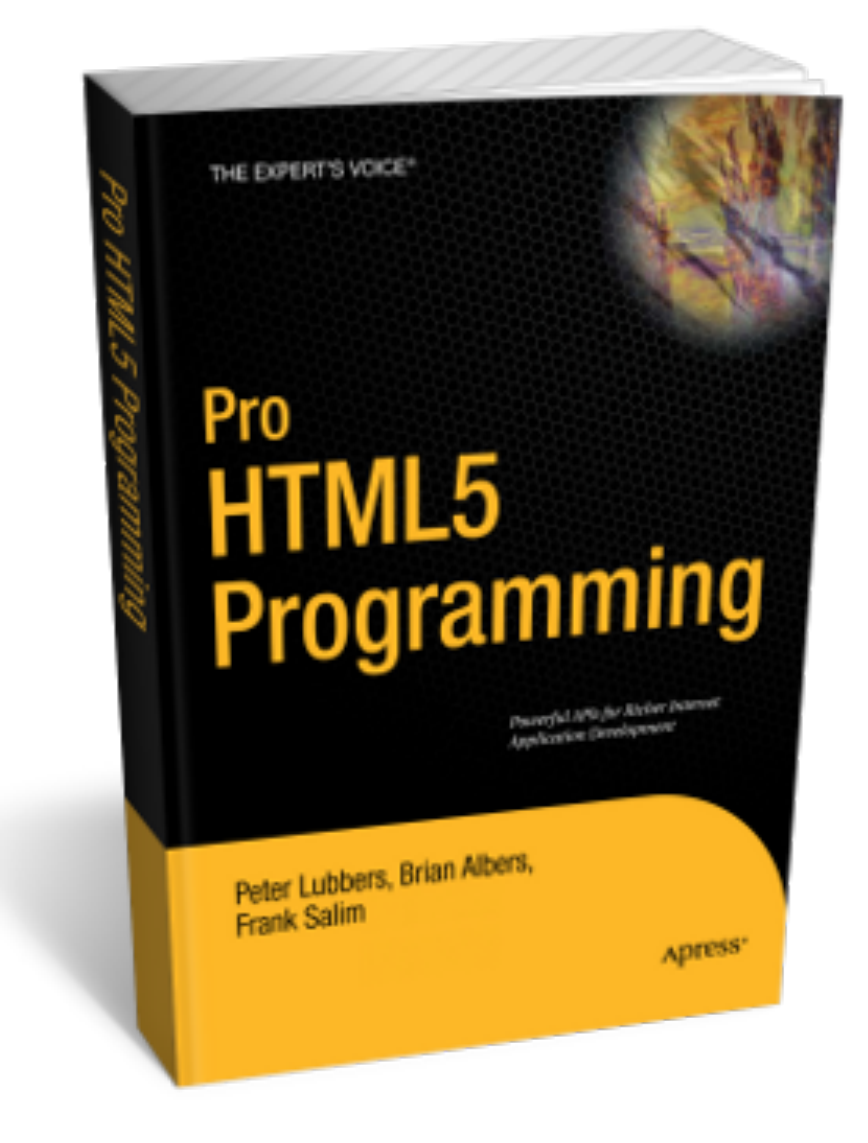

37 Copyright © 2010 - Kaazing Corporation

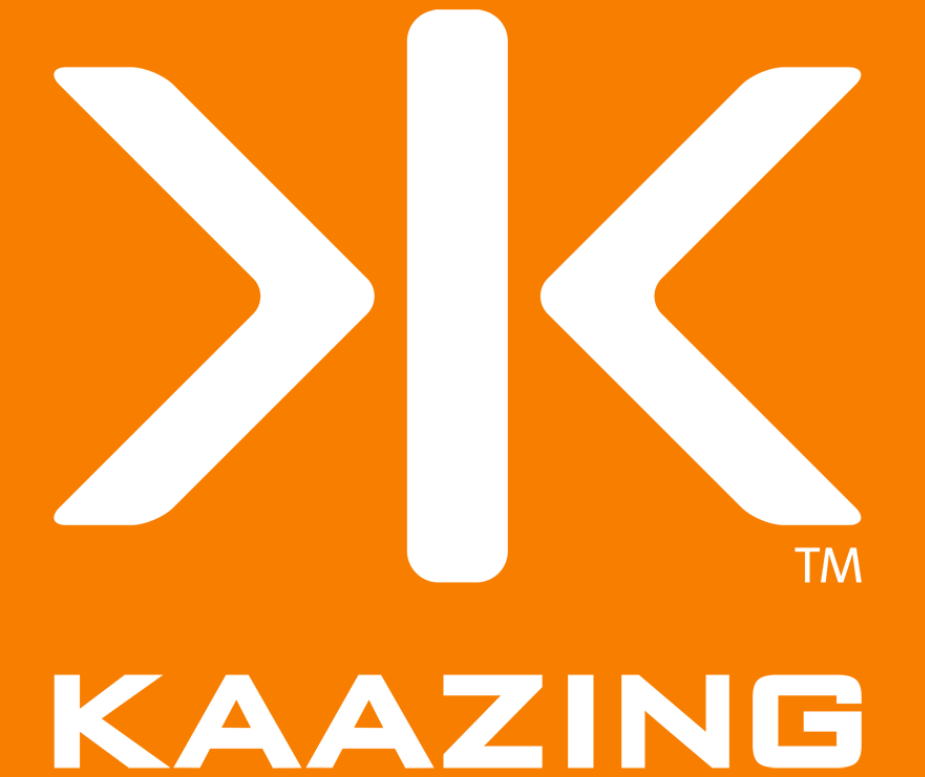

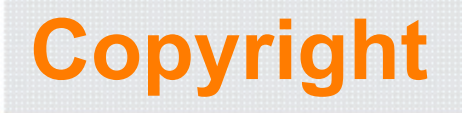

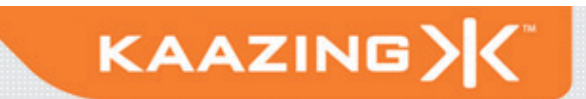

#### Copyright © 2010 Kaazing Corporation, All rights reserved.

All materials, including labs and other handouts are property of Kaazing Corporation. Except when expressly permitted by Kaazing Corporation, you may not copy, reproduce, publish, or display any part of this training material, in any form, or by any means.

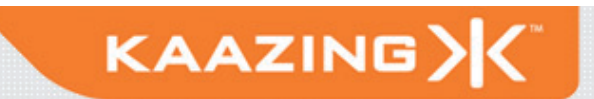

### **Server Support**

- Kaazing WebSocket Gateway
- Apache mod pywebsocket
- Jetty
- phpwebsockets
- web-socket-ruby
- Yaws (Erlang)
- And more

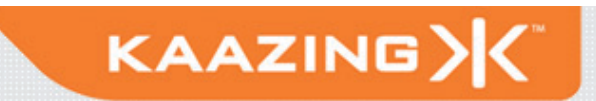

#### **WebSocket Architecture**

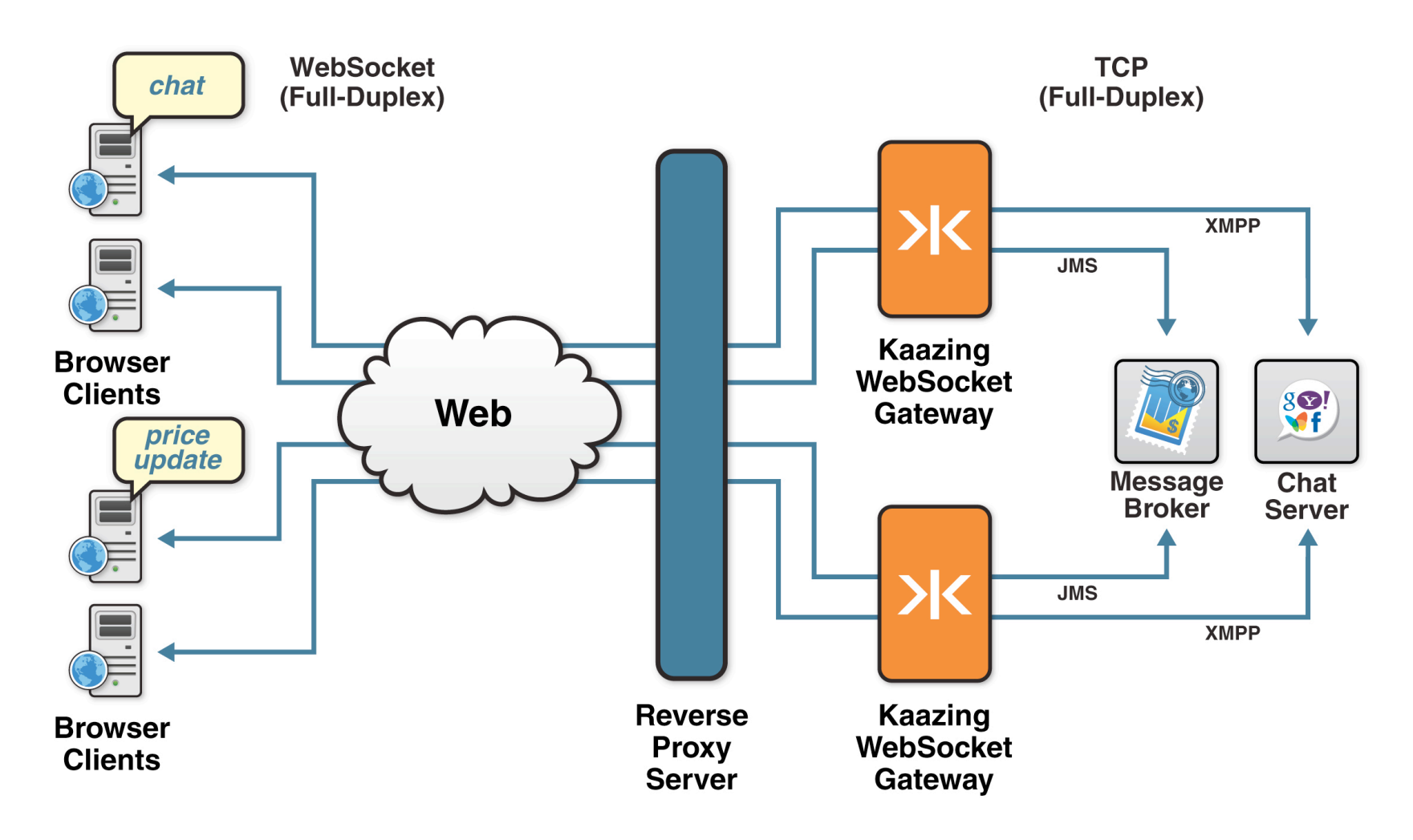

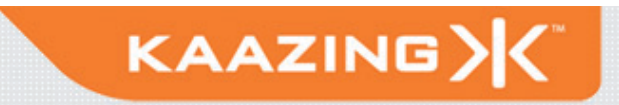

# **Connection Offloading**

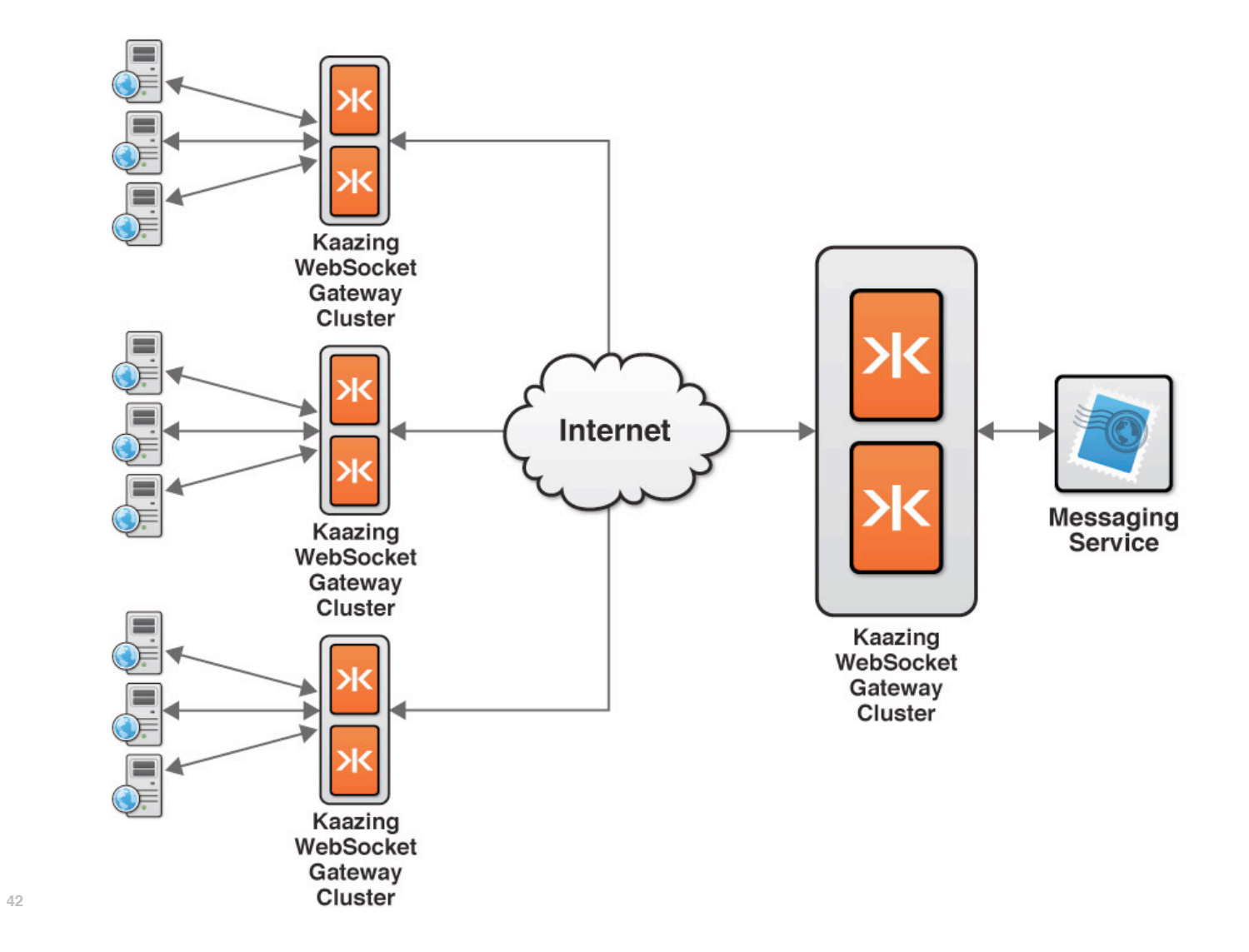